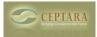

## Lost Projects and Focuses in Ceptara Outlook but stil on Toodledo

Wed, 06/01/2011 - 07:01 — cjohnstone Chris,

All of my project and focuses I set up in Ceptara in Outlook are gone, but they are still in Toodledo. I would like a quicker way to get them back than having to go throug manualy adding them again, but as noted in the sync set-up, these are one way - ceptara --> toodledo. Is there a way I can do this?

Thanks!

<u>< The 'My Record' dialog is showing up every time I start Outlook</u> [1] <u>Unable to install ></u> [2]

• Organizer Forum [3]

Source URL: <a href="http://ceptara.com/node/531">http://ceptara.com/node/531</a>

## Links:

[1] http://ceptara.com/node/513

[2] http://ceptara.com/node/539

[3] http://ceptara.com/forum/2